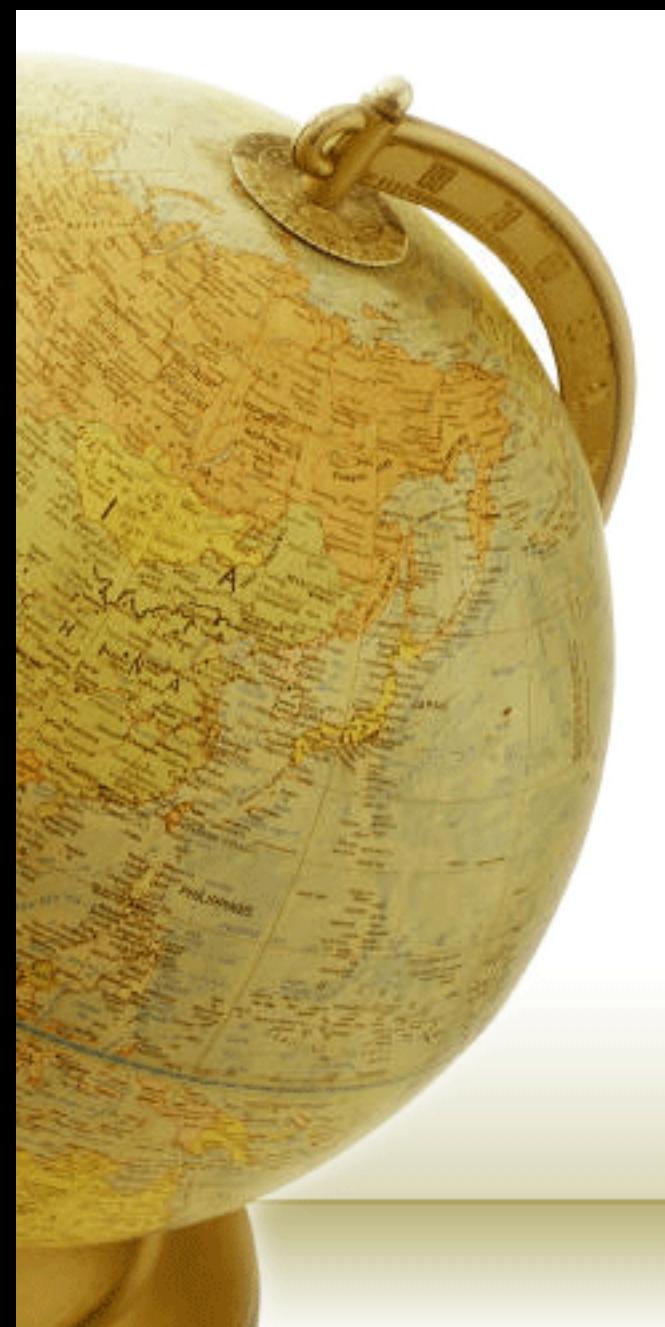

## **Νευρο-Ασαφής Υπολογιστική Neuro-Fuzzy Computing**

ΗΥ418

Διδάσκων – Δημήτριος Κατσαρός

**@ Τμ. ΗΜΜΥ Πανεπιστήμιο Θεσσαλίαρ**

**Διάλεξη 12η**

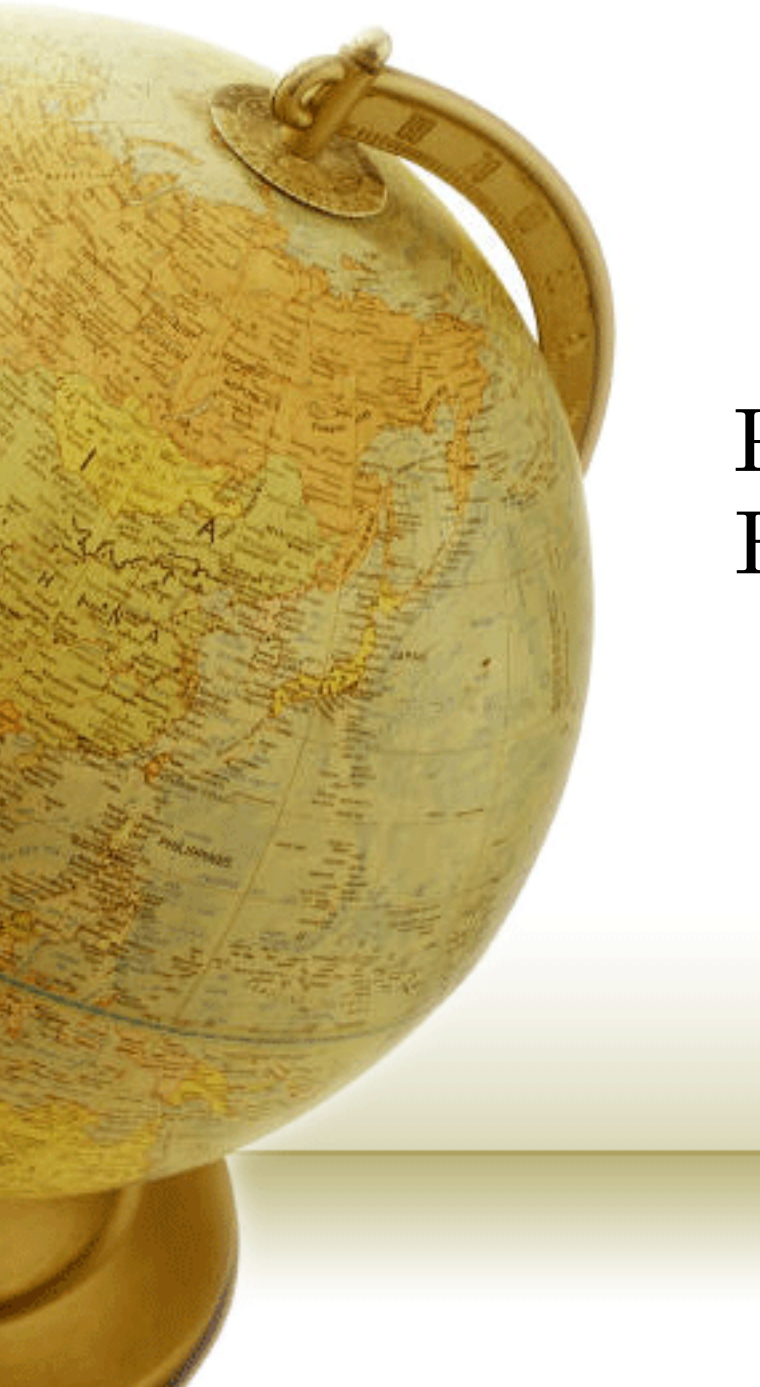

## Practice on Radial Basis Function neural networks

## Exercise-10

For an RBF network with one input and one neuron in the hidden layer, the initial weights and biases are chosen to be:  $w^{1}(0)=0$   $b^{1}(0)=1$   $w^{2}(0)=-2$   $b^{2}(0)=1$ An input/target pair is given to be:  $\{p=1, t=1\}$ 

Perform one iteration of SDBP with α=1.

## Exercise-11

The following figure illustrates a classification problem, where Class I vectors are represented by dark circles, and Class II vectors are represented by light circles. These categories are not linearly separable. Design a radial basis function network to correctly classify these categories.

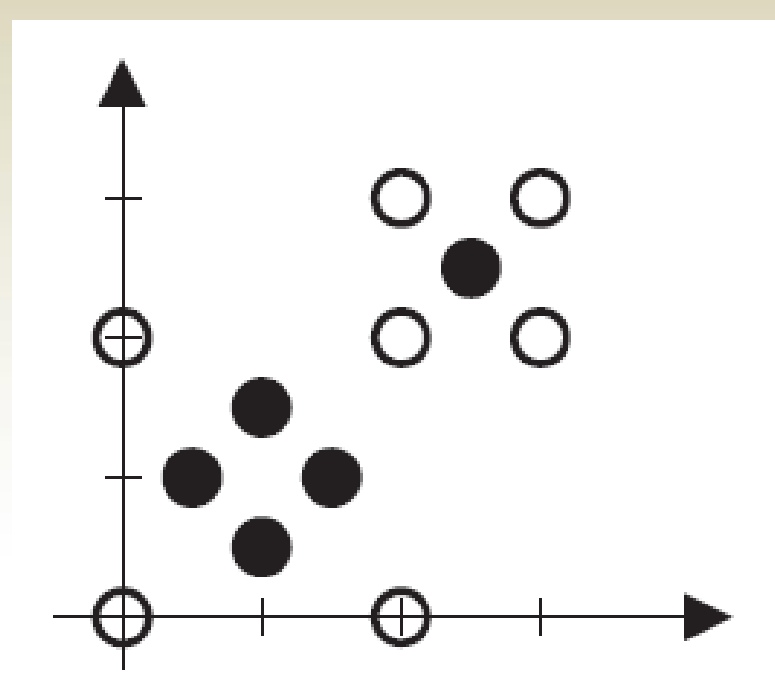